<<Python Abaqus >>

, tushu007.com

<<Python Abaqus >>

- 13 ISBN 9787111351559
- 10 ISBN 711135155X

出版时间:2011-8

作者:曹金凤//王旭春//孔亮

页数:339

PDF

更多资源请访问:http://www.tushu007.com

<<Python Abaqus >>

ending tushu007.com<br>Abaqus >>

Python Abaqus ABAQUS<br>CAE Python Abaqus CAE工程师系列丛书Python语言在Abaqus中的应用曹金凤王旭春孔亮编著机械工业出版社《Python语 言在Abaqus中的应用》详细介绍了Python语言基础知识、Python语言与Abaqus脚本接口的关系以及编  $\sim$  6  $\sim$  1 $\sim$  Python  $5$  and  $2$  6 abaqus

Python Abaqus

%, tushu007.com<br>Abaqus >>

<<Python Abaqus >>

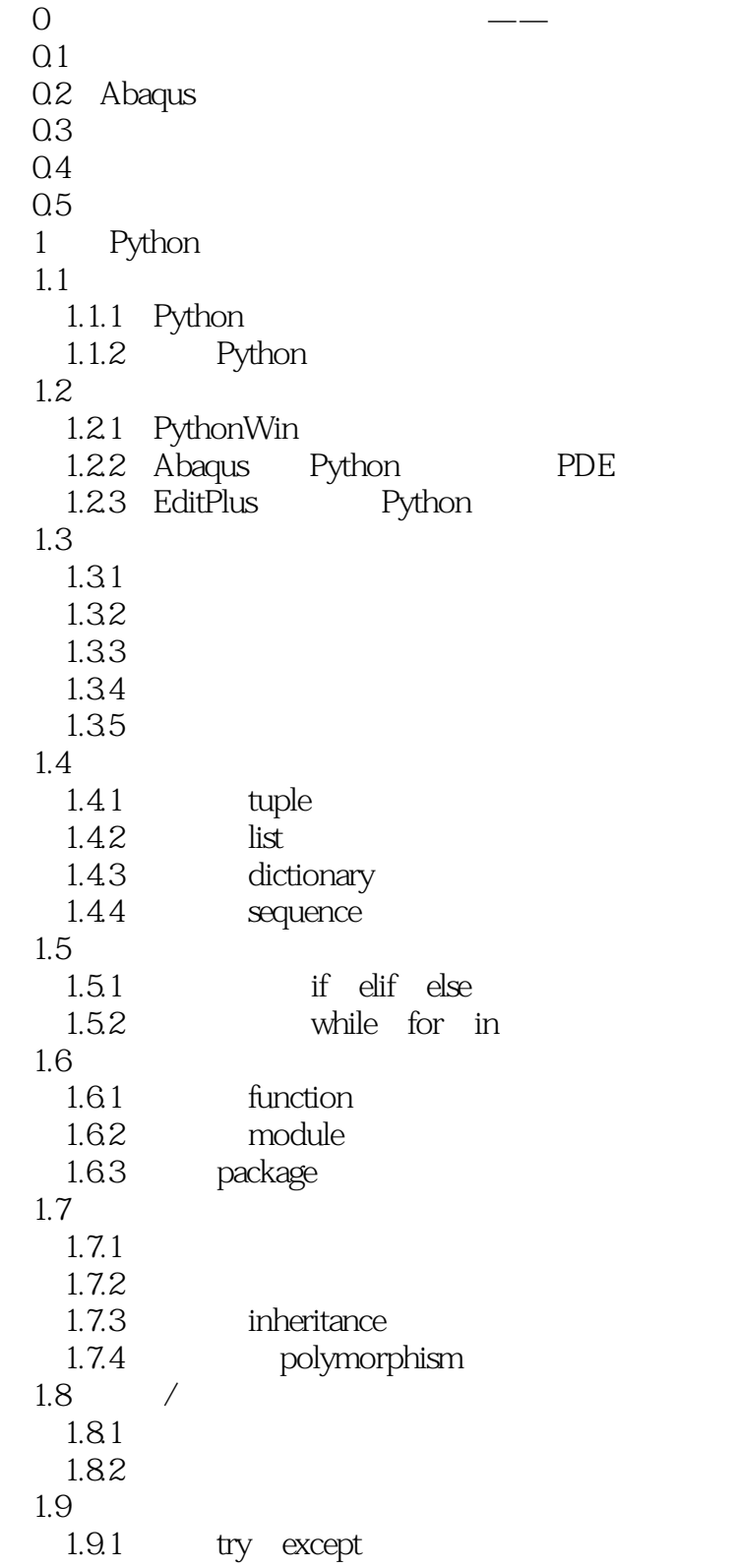

%, tushu007.com<br>Abaqus

## <<Python Abaqus >>

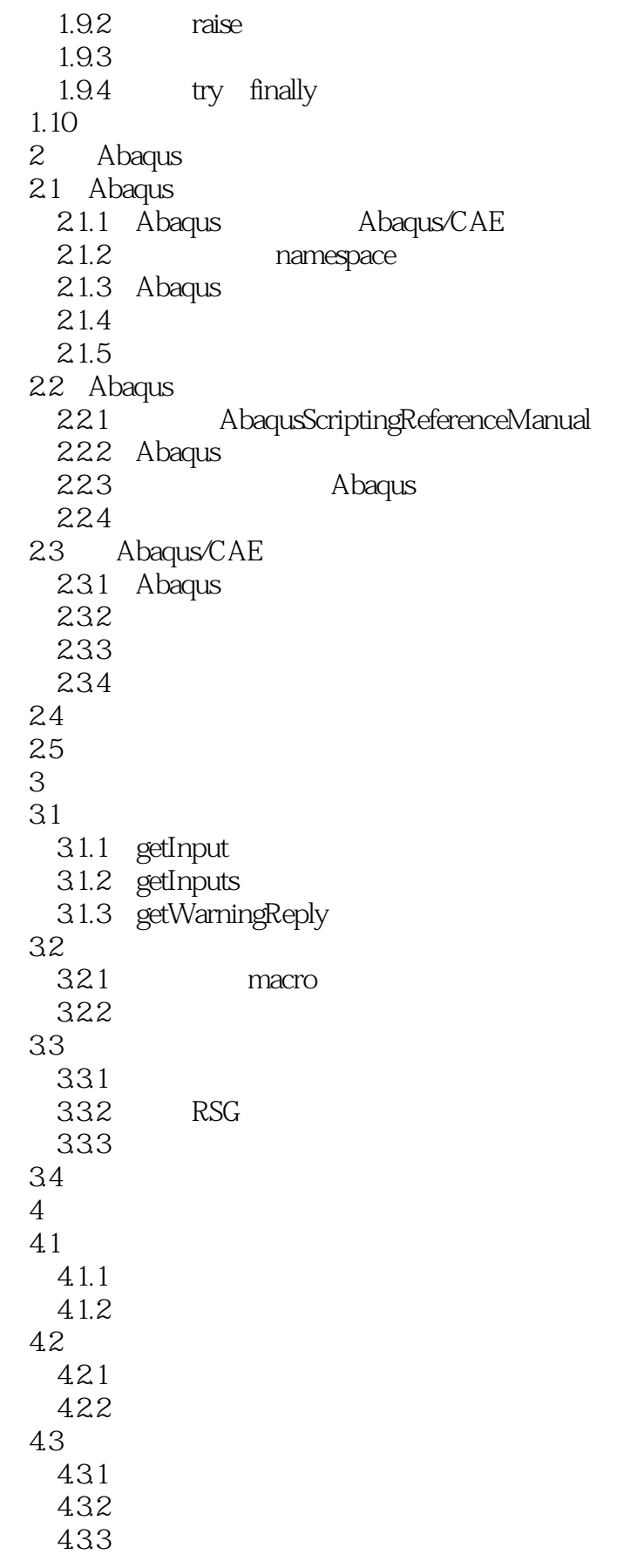

## %, tushu007.com<br>Abaqus <<Python Abaqus >>

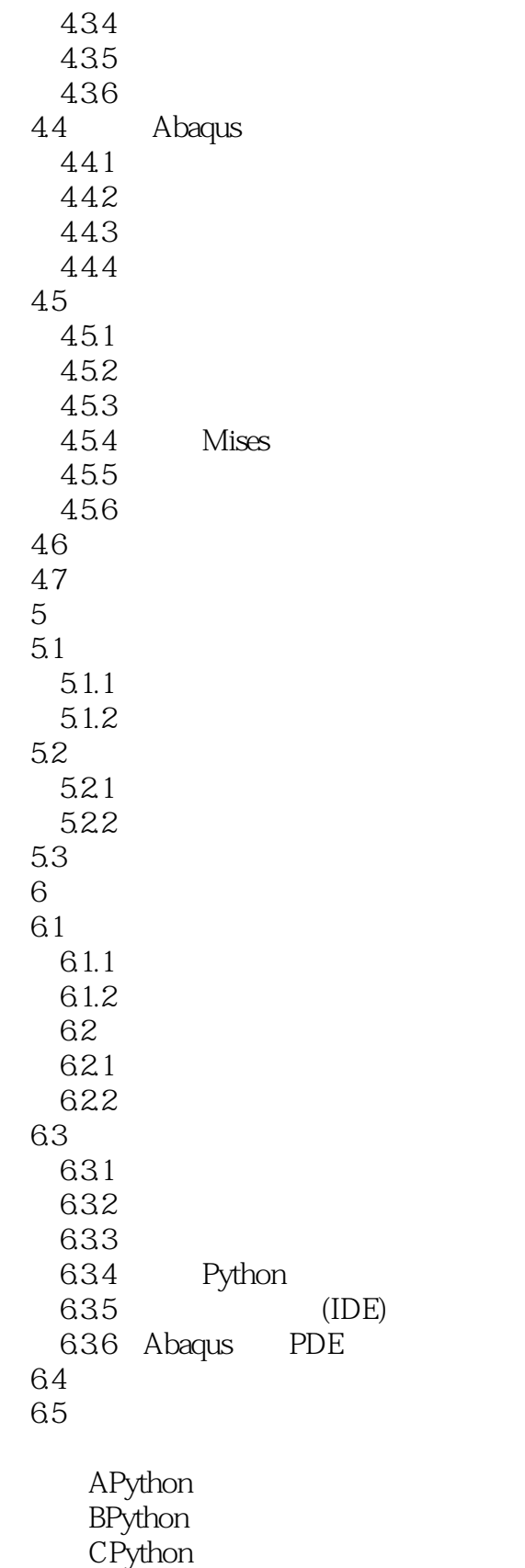

D<sub>a</sub> 附录E英文索引

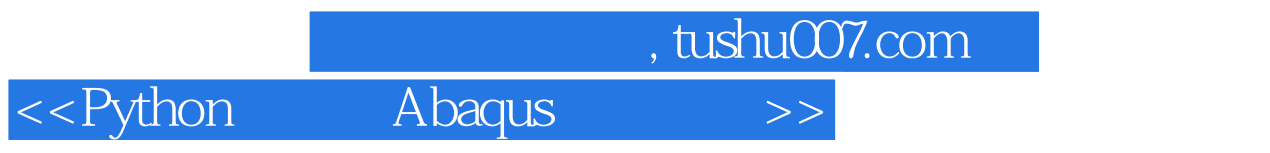

 $F$ 附录G本书中用到的模块

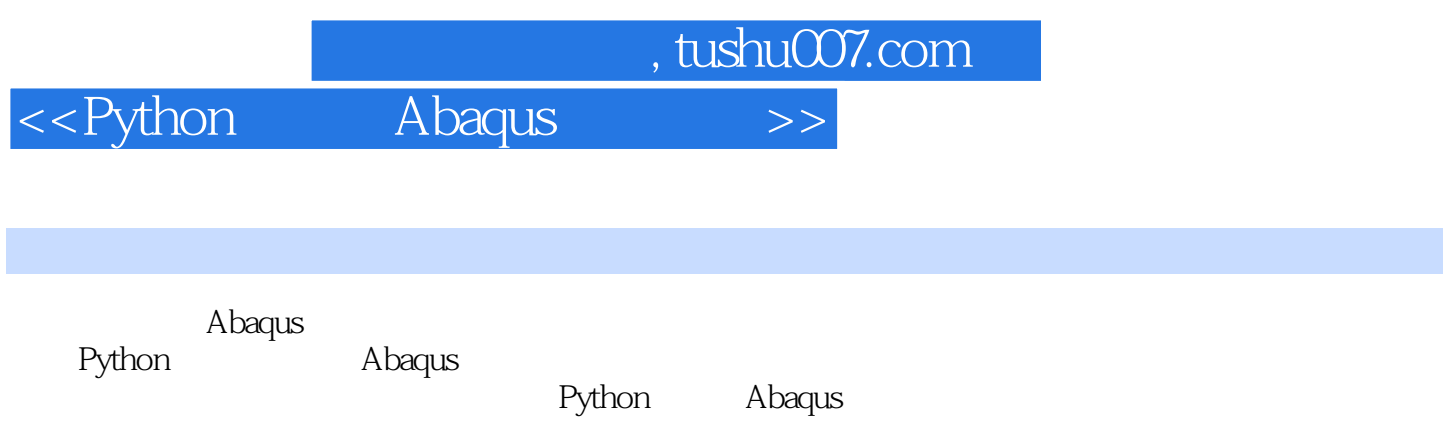

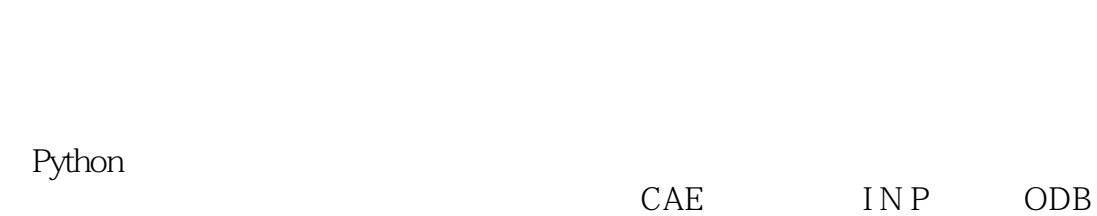

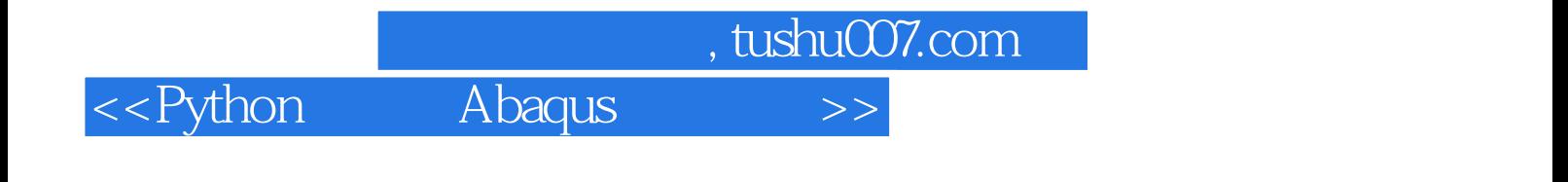

本站所提供下载的PDF图书仅提供预览和简介,请支持正版图书。

更多资源请访问:http://www.tushu007.com